## Chapter 1: Understanding HTTP, Go, and Echo

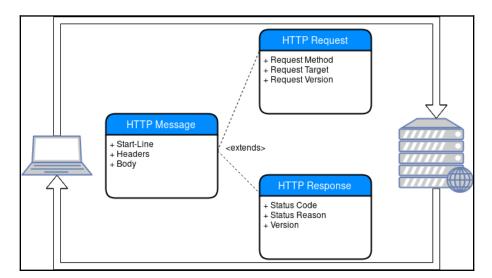

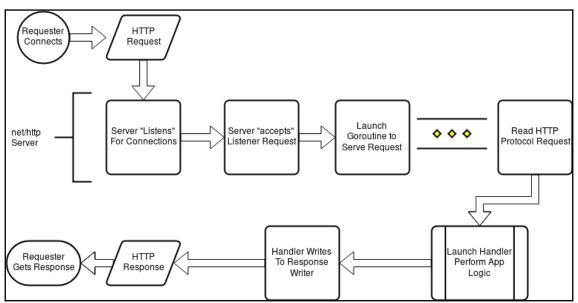

## **Chapter 2: Developing Echo Projects**

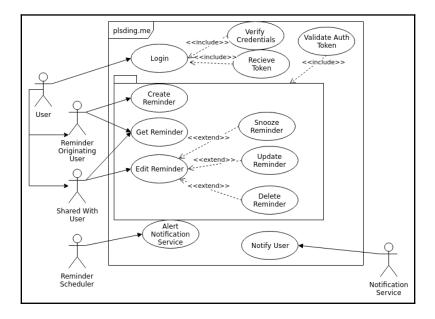

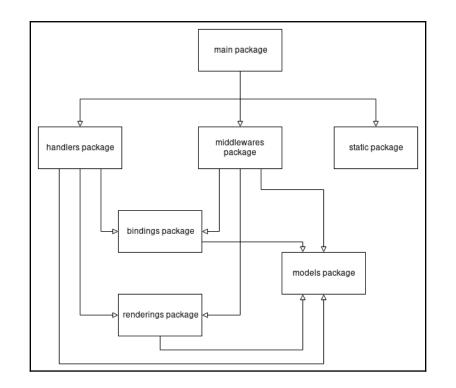

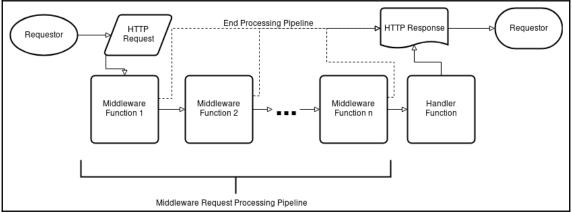

## **Chapter 3: Exploring Routing Capabilities**

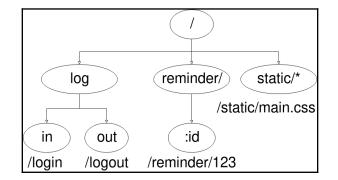

#### **Chapter 4: Implementing Middleware**

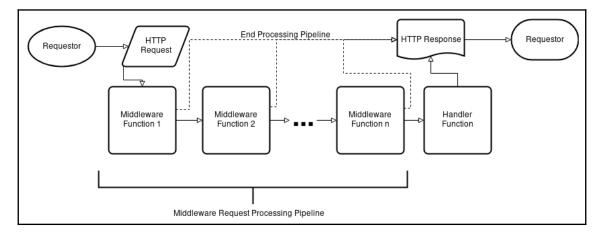

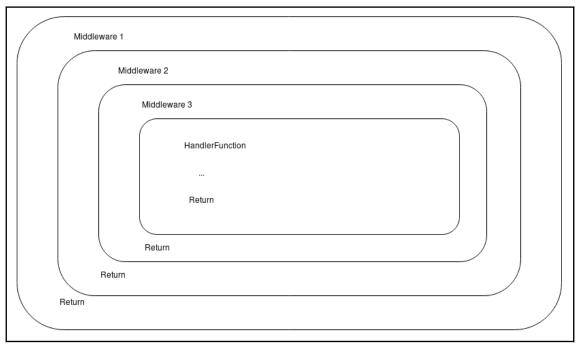

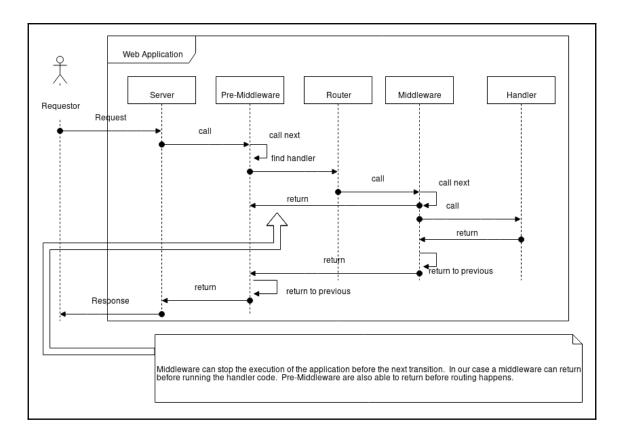

# Chapter 5: Utilizing the Request Context and Data Bindings

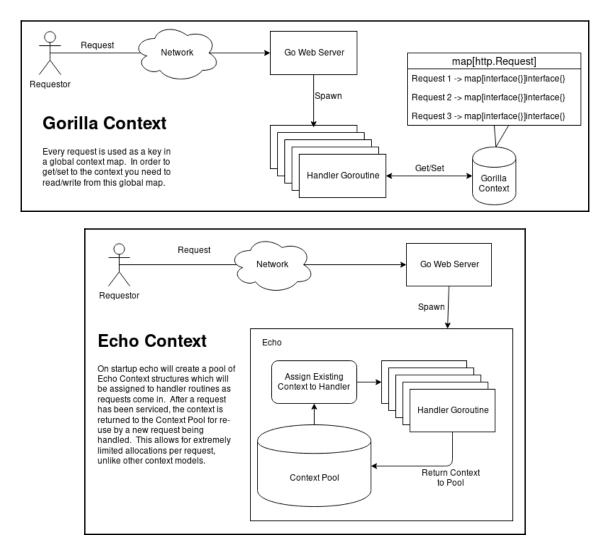

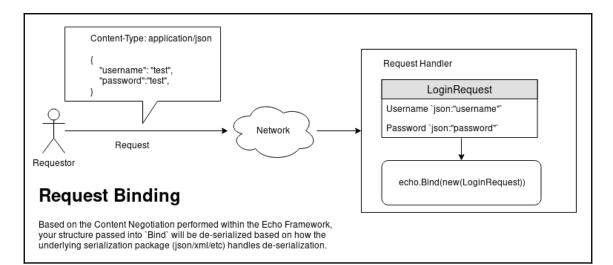

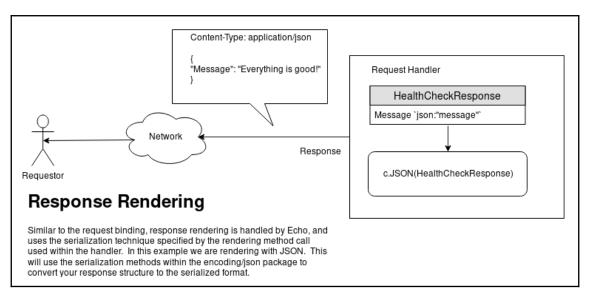

## Chapter 6: Performing Logging and Error Handling

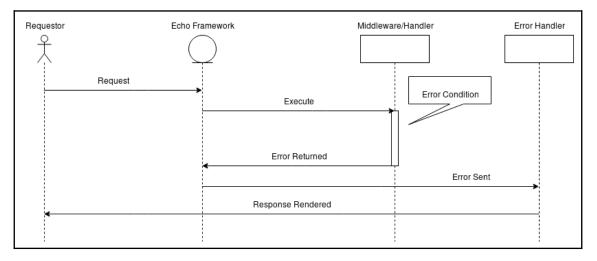

| Service   |                      |  |
|-----------|----------------------|--|
| F         | Recover Middleware   |  |
|           | Handler Function     |  |
|           | panic()              |  |
| recover() |                      |  |
|           | return error         |  |
| De        | efaultErrorHandler() |  |